# Causing Mayhem on the Internet with Virtual Environments

#### **Manuel Oliveira**

Department of Computer Science University College London

## Contents

- Motivation
- Building Blocks
- Jade
- TreacleWell
- MIM
- MUD
- Q&A

### **Motivation: Vision**

"Hiro is approaching the Street. It is the Broadway, the Champs Elysees of the Metaverse. It is brilliantly lit boulevard that can be seen, miniaturized and backward, reflected in the lenses of his goggles. It does not really exist. But right now, millions of people are walking up and down it."

"Developers can build their own small streets feeding off the main one. They can build buildings, parks, signs, as well as things that do not exist in Reality, such as vast hovering overhead light shows, special neighbourhoods where the rules of three-dimensional spacetime are ignored, and freecombat zones where people can go hunt and kill each other."

## **Motivation: Virtual Environments?**

#### Virtual Environments are:

- Small budgets no cool factor
- Genesis (2-4 years) then on-going
- Dynamic milestones
- Limited to few well behaved users
- Rich variety of architectures

## **Motivation: Online Games?**

#### • Online games are:

- Virtual Environments (VE) with fat budgets
- Built on graphic research ideas (i.e: Quake)
- Stressed by players
- Non-evolvable engines
- Based on client/server architectures

## **Motivation: Bane of current VE**

- Monolithic systems
- Functional limitation Inflexibility
- Where is scalability?
- Network continues to be "black magic"
- Steep learning curve
- Laws of online game development

# Motivation: Siggraph 2000 Panel

- Perception of components

- Position of Industry to open source

#### Motivation: What do we want?

Systems that support:

- Persistency 
  → cyber communities

- Global Infrastructure -> scalable

### Motivation: What do we want?

Systems that support:

- Persistency 
  → cyber communities

- Global Infrastructure -> scalable

# IT IS ALL ABOUT PEOPLE and most prefer fishing

### **Motivation: Where are we?**

- The birth of cyberculture
- Lots of good systems and games
- No experience exchange
- Lots of complains
- Lots of frameworks
- NO PROGRESS!!!

### Motivation: What does this mean?

- We have an understanding of issues involved
- Lack communication
- There is no "right" way
- Like reinventing the wheel
- Insufficient maturity to standardize
- Know-it-all systems

## **Building Blocks: Component Framework**

#### • VRTP Framework:

- Macro components every other framework fits
- The lower the level the more flexibility there is but the less the framework does for you
- At the highest level, you just start the application

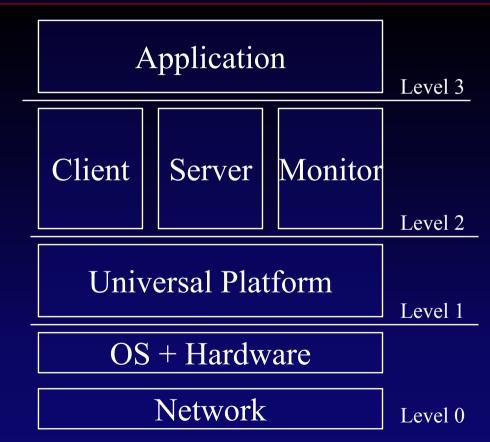

## **Building Blocks: UP Requirements**

#### Universal Platform

- Independent of system resources + cross-platform
- Retrieve resources/components
- Some network capabilities
- Component management
- Global namespace for components

# **Building Blocks: So what is Mayhem?**

- A set of well defined frameworks
- A reference implementation of the frameworks and specific extensions
- A sample application of a game that supports:
  - Heterogeneity
  - Scalability
  - Interoperability
  - Runtime extensibility

## **Building Blocks: Mayhem Operation**

- Launch JADE with options
- Service bootstrap in XML
- Connect Server and user validation
- Capability negotiation
- Download XML description of system (ie: TW, MIM, MUD, etc)
- Enter a world
- Download the content (ie: X3D)
- Announce user
- Update and exchange content

### **Building Blocks: Mayhem frameworks**

- So what are the Mayhem frameworks:
  - Java Adaptive Dynamic Environment (JADE)
  - TreacleWell
  - Meta Interest Management (MIM)
  - Meta Unified Datamodel (MUD)

### **JADE: Java Adaptive Dynamic Environment**

#### • In a nutshell:

- It is a low-level framework for component management
- Reference implementation
- Framework more important than implementation
- Uses Java

## **JADE: Overview**

#### • Containers : ModuleManagers

- Load/Unload
- Reload + policy
- Find/Retrieve
- Modules
  - Initialize
  - Activate
  - Deactivate
  - Shutdown

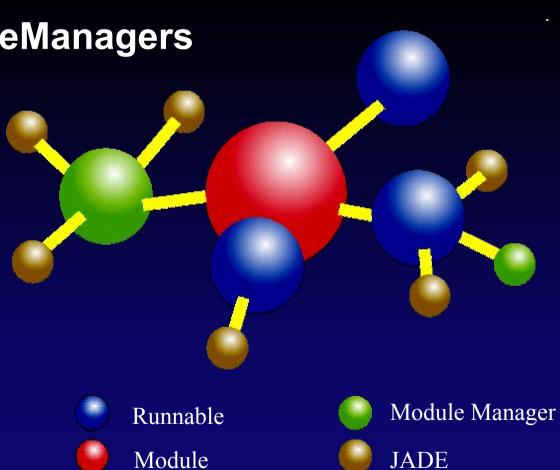

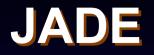

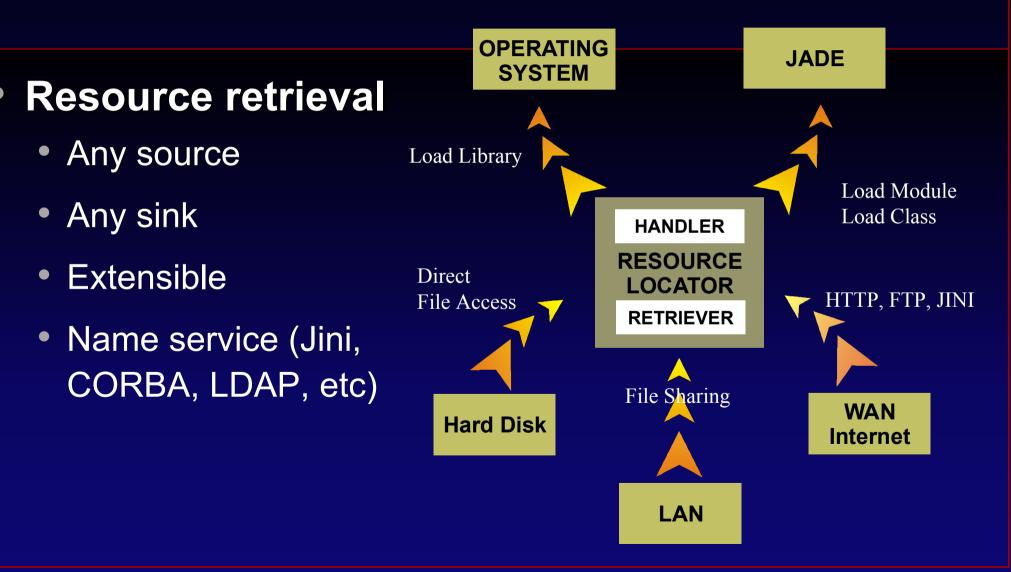

### **TreacleWell: What is it?**

- The UP network Module
- Based on Application Level Framing and Microprotocols concepts
- Unified namespace
- Abstraction to sockets and packets
- Provides component protocols (fragmentation, reliability, time synchronization, etc)

### **TreacleWell: The Global Picture**

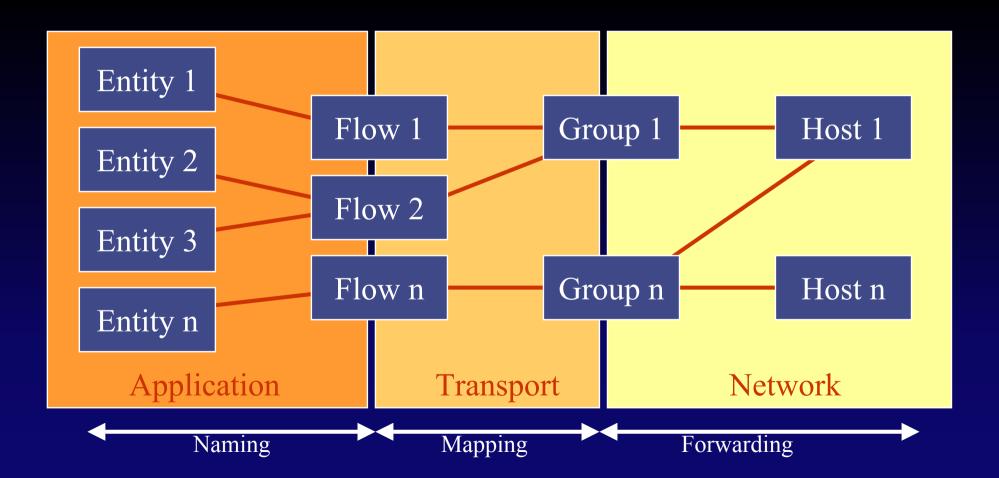

## **TreacleWell: The Framework**

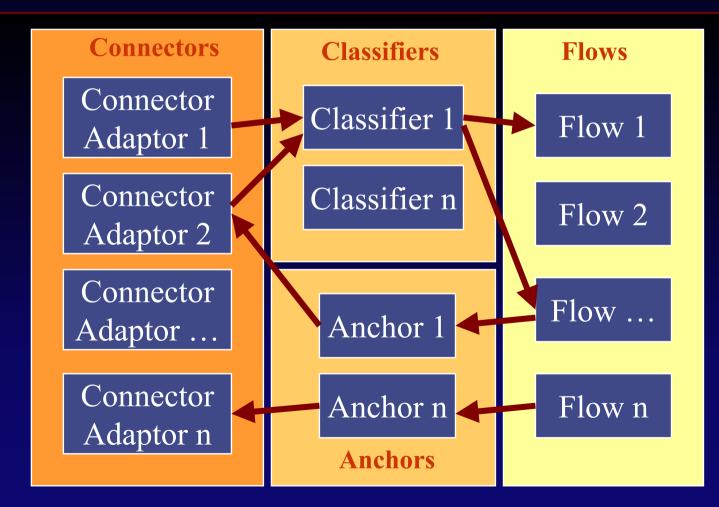

## **TreacleWell: Flow Structure**

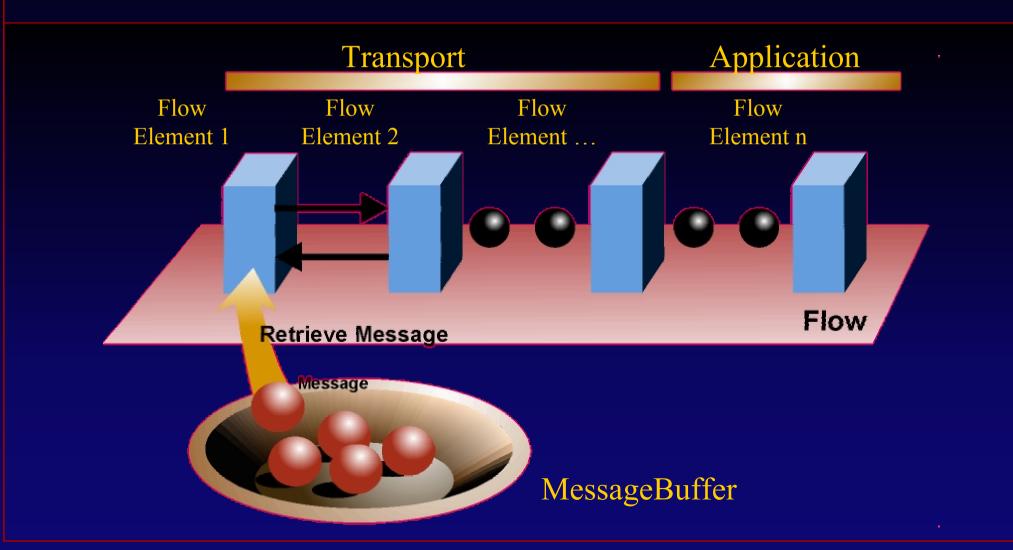

### **TreacleWell: Slow as molasses?**

#### UDP Connector:

- Send Messages: 13500 messages/s
- Receive Messages: 3825 messages/s

#### • Flows:

- Flow A Send: 7745 messages/s
- Flow B Send: 13297 messages/s

Flow A = position/string/time Flow B = string

Spatial

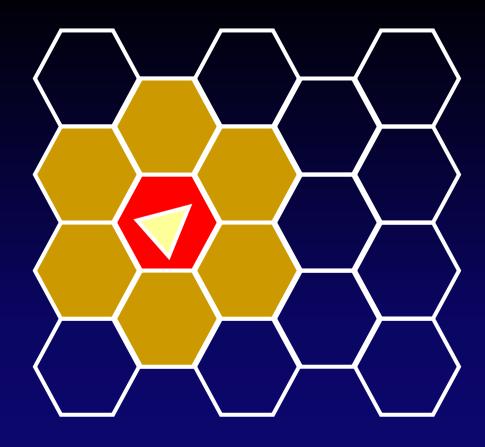

Spatial

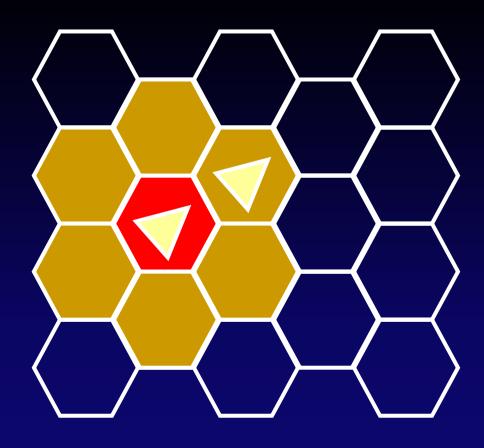

Spatial

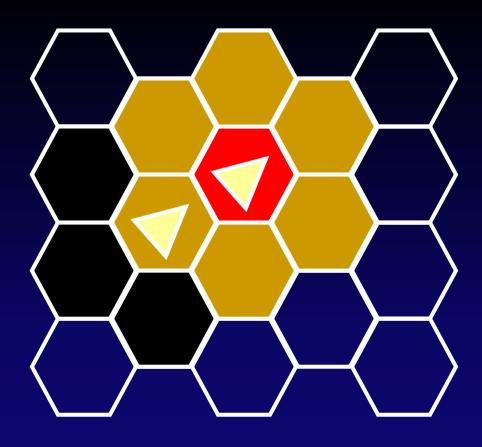

- Spatial
- Locales

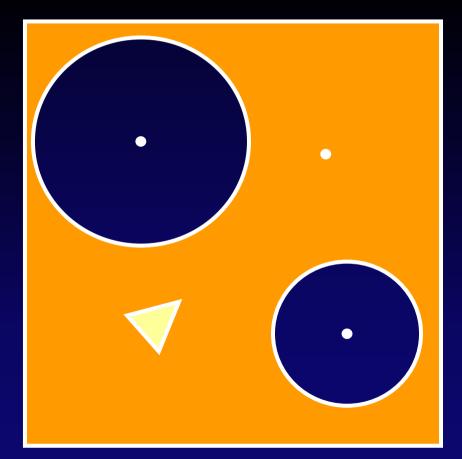

- Spatial
- Locales

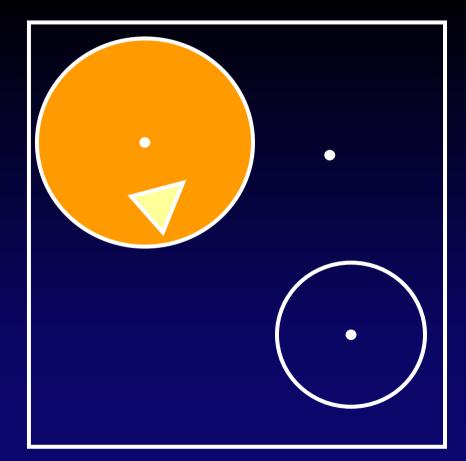

- Spatial
- Locales
- Auras

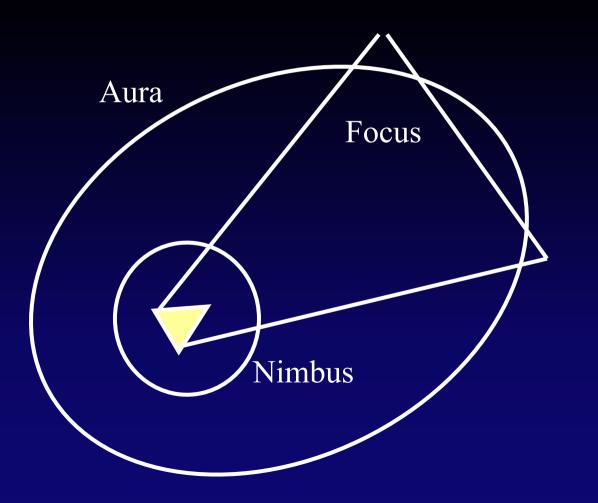

**Routing Space** 

- Spatial
- Auras
- Locales
- Region

- Spatial
- Auras
- Locales
- Region

| A - Update |  |
|------------|--|
|            |  |

**Routing Space** 

- Spatial
- Auras
- Locales
- Region

| Routing Space |            |
|---------------|------------|
| A - Update    |            |
|               |            |
|               |            |
|               | B - Update |

- Spatial
- Auras
- Locales
- Region

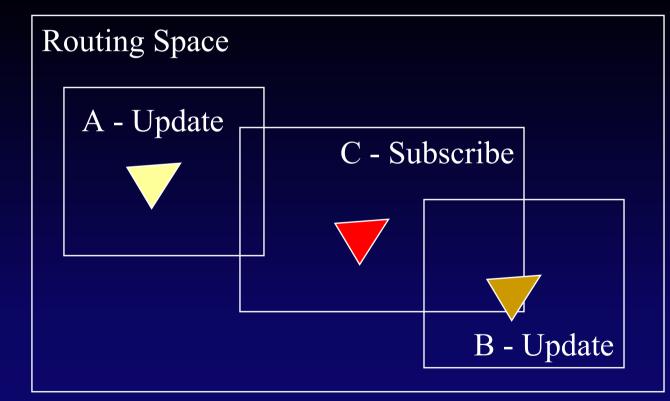

- Spatial
- Auras
- Locales
- Region
- Filtering

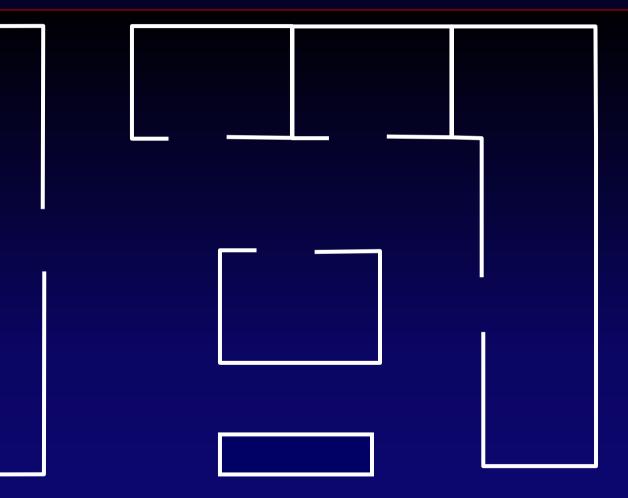

- Spatial
- Auras
- Locales
- Region
- Filtering

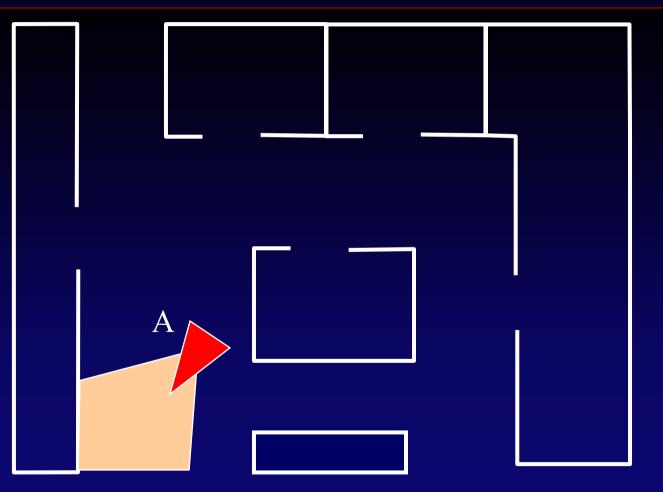

- Spatial
- Auras
- Locales
- Region
- Filtering

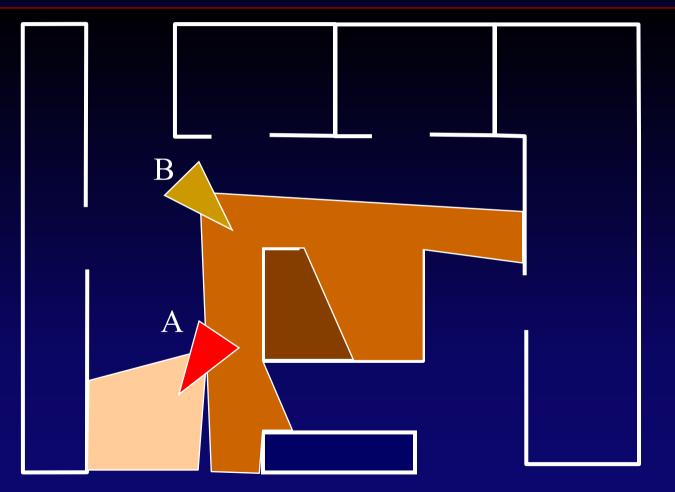

- Spatial
- Auras
- Locales
- Region
- Filtering

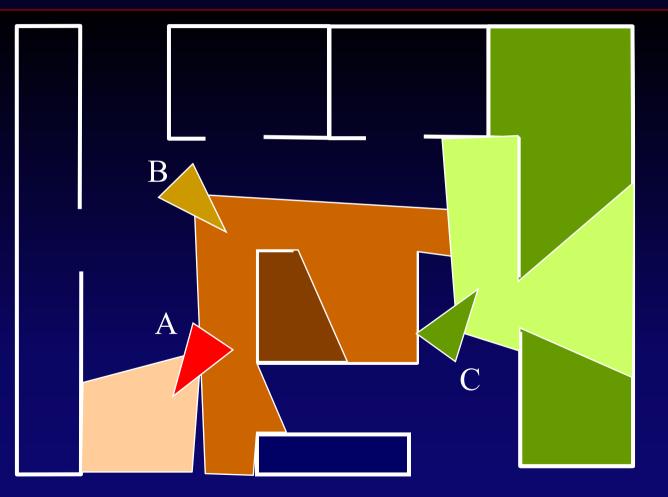

- Spatial
- Auras
- Locales
- Region
- Filtering
- Nearest neighbors

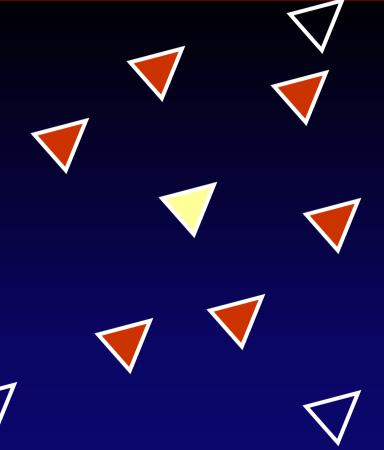

- Spatial
- Auras
- Locales
- Region
- Filtering
- Nearest neighbors

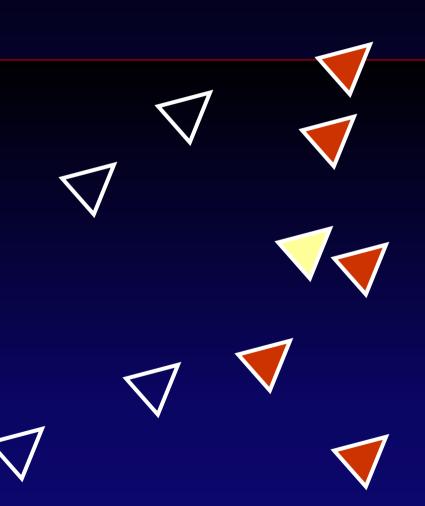

# **MIM: Common ground**

- Interest scope information
- Wide range of policies
- Static vs Dynamic
- Client/Server vs distributed
- Poll vs Event based

## **MIM: Core components**

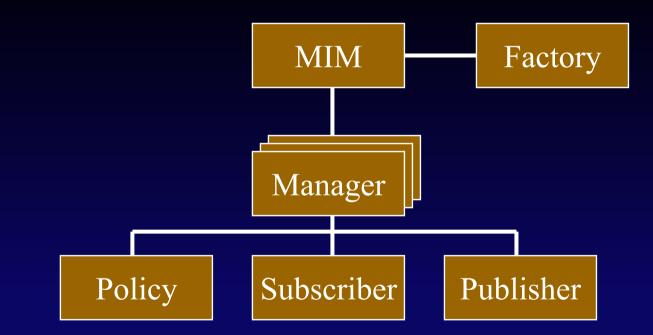

#### Model-View-Controller pattern and Graphs

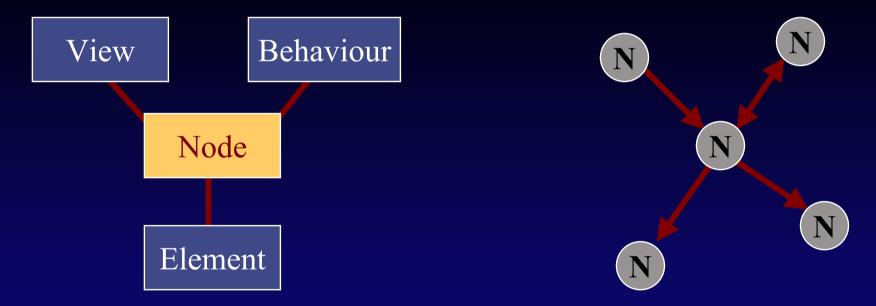

#### Model-View-Controller pattern and Graphs

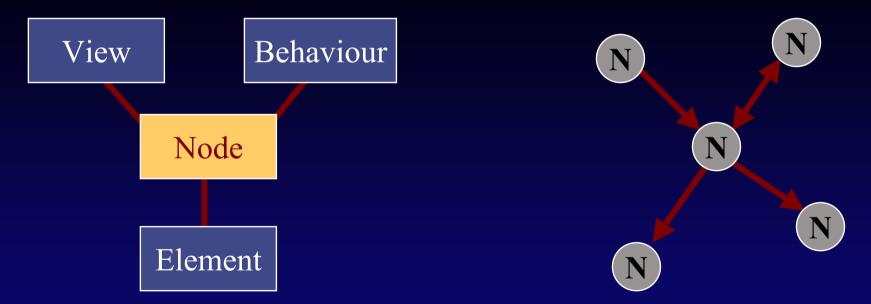

**Client hetereogeneity** 

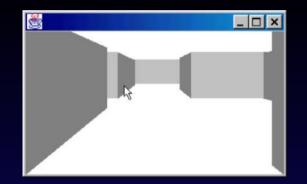

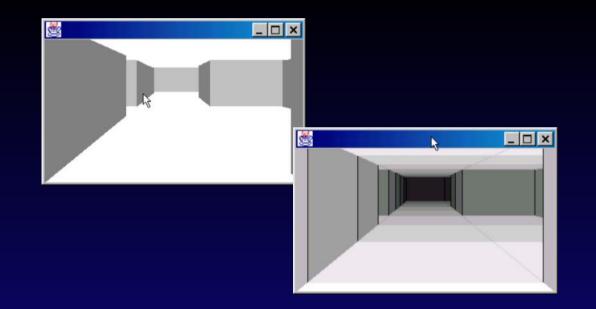

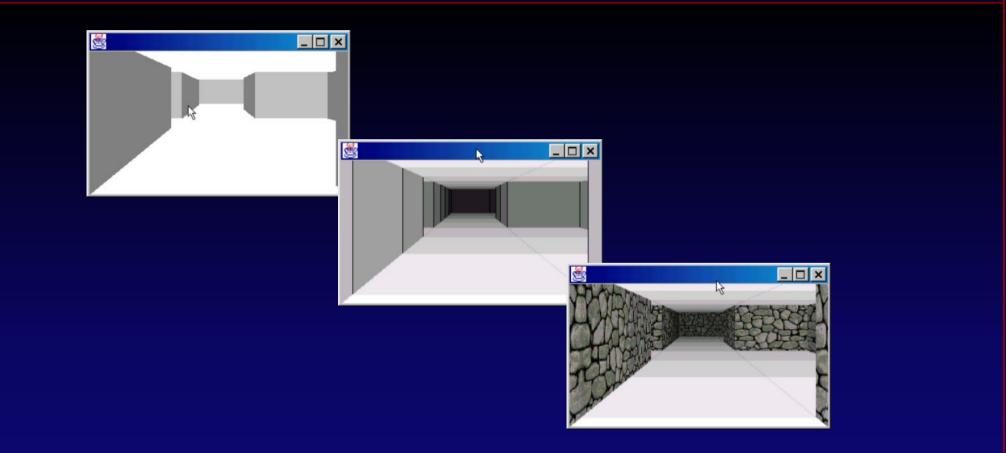

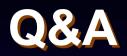